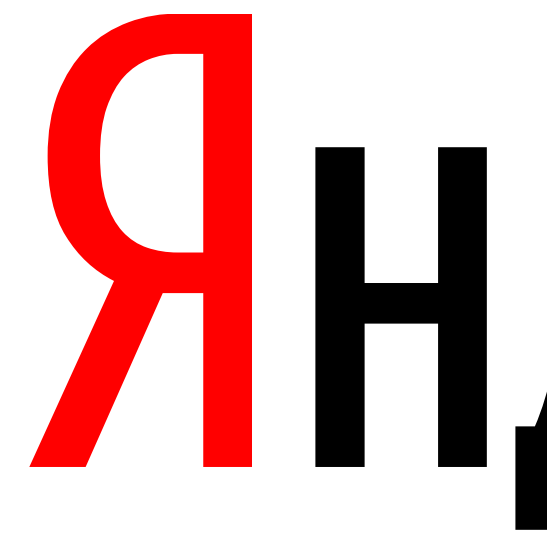

Яндекс

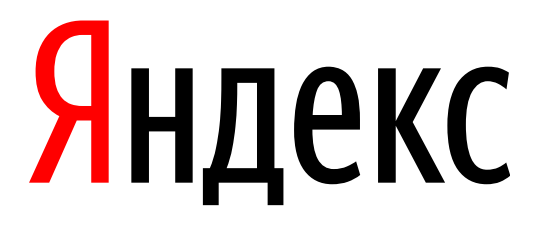

# Техника безопасности при работе с кодом большого проекта

Илья Шишков, старший разработчик

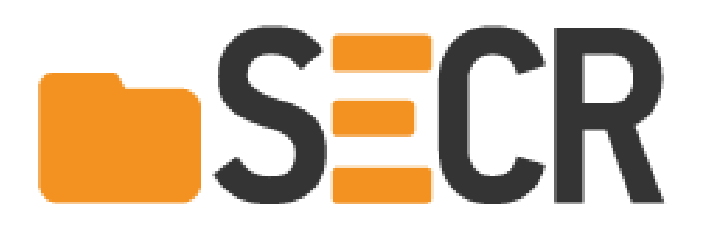

### Область применения техники

▌ Добавление новой функциональности

Рефакторинг

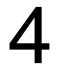

# Изменение кода в четыре шага

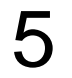

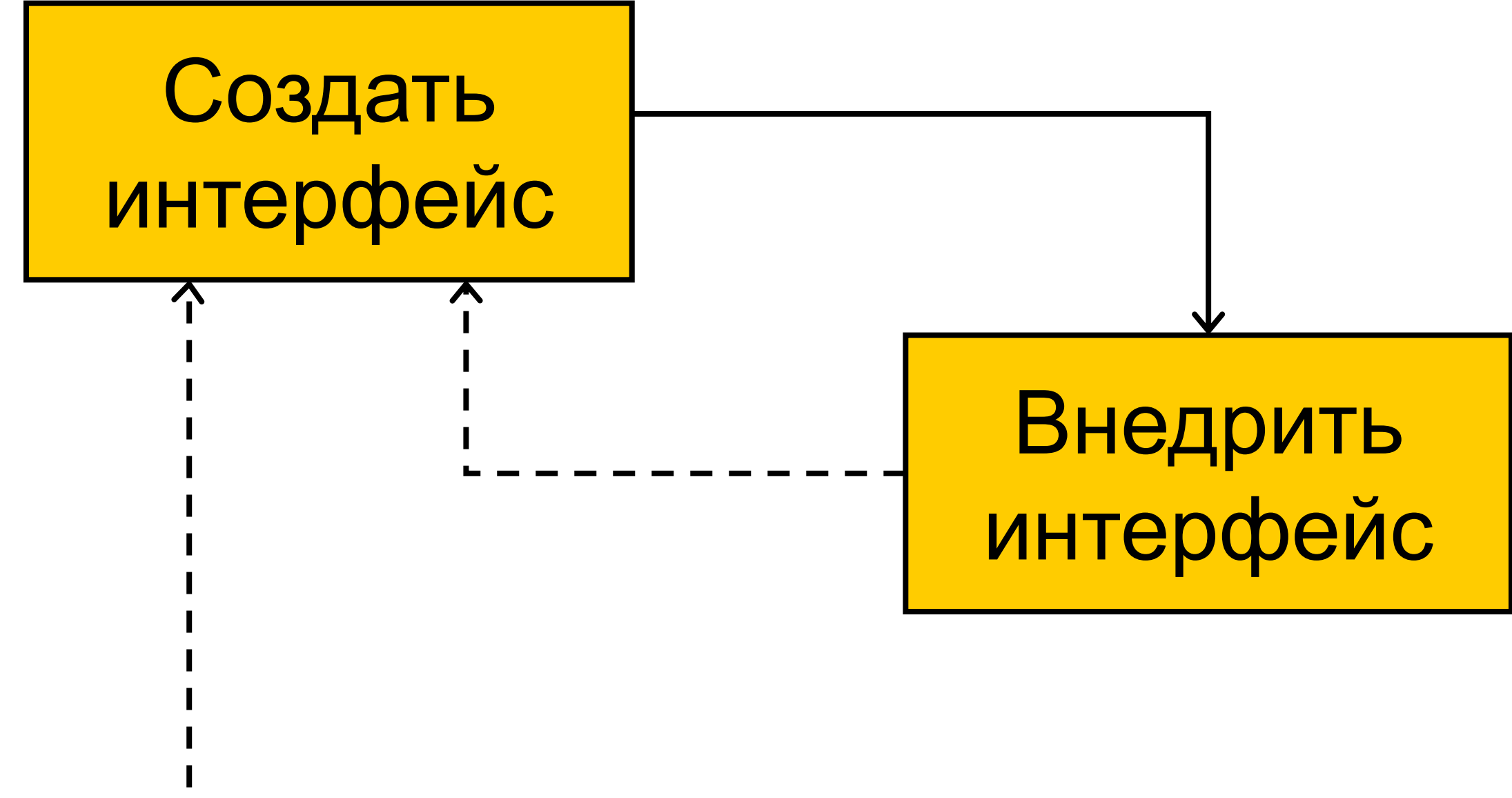

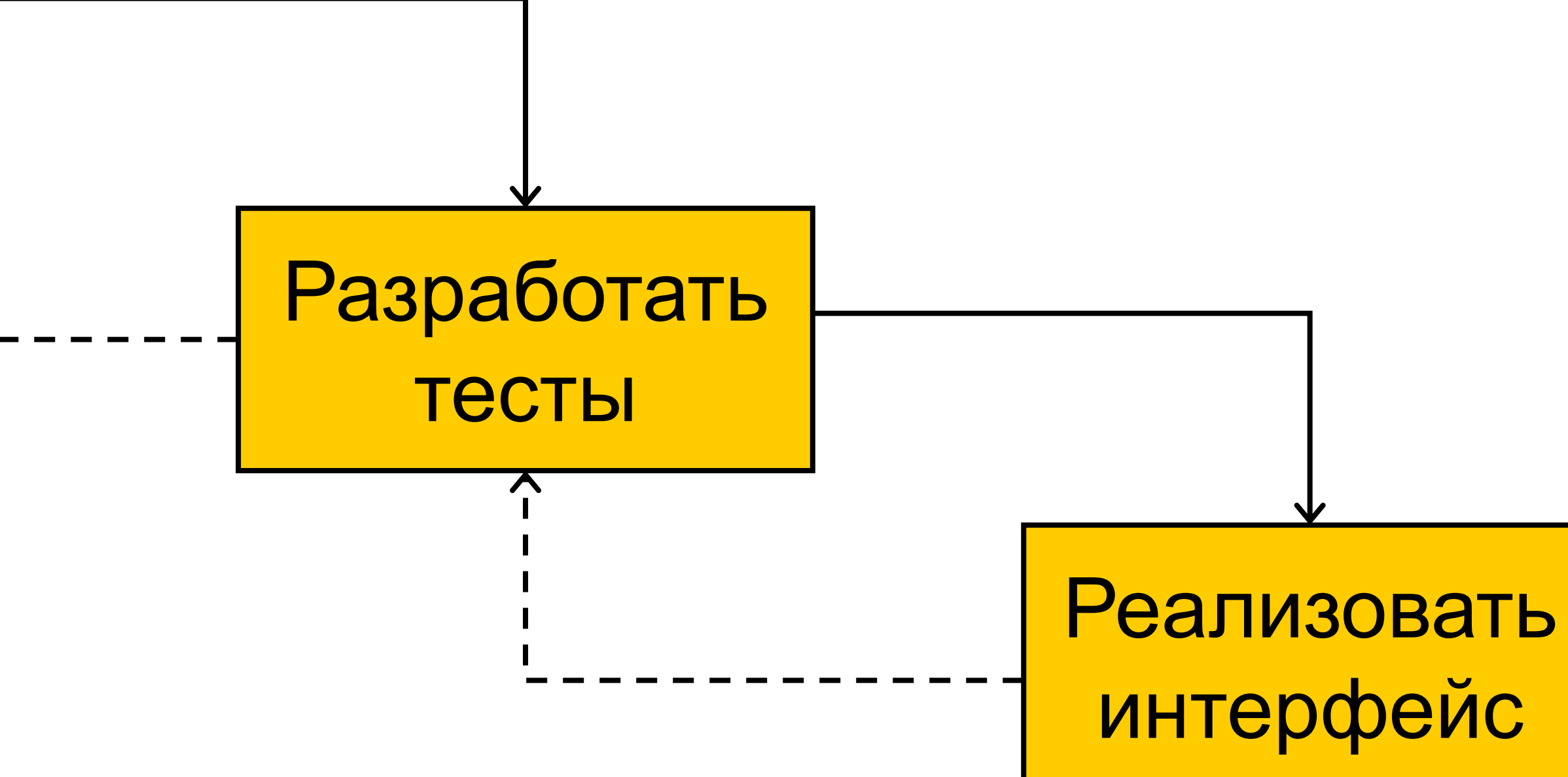

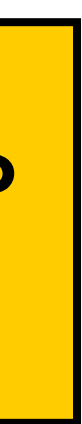

# Пример

#### HTTP-сервер комментариев пользователей

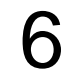

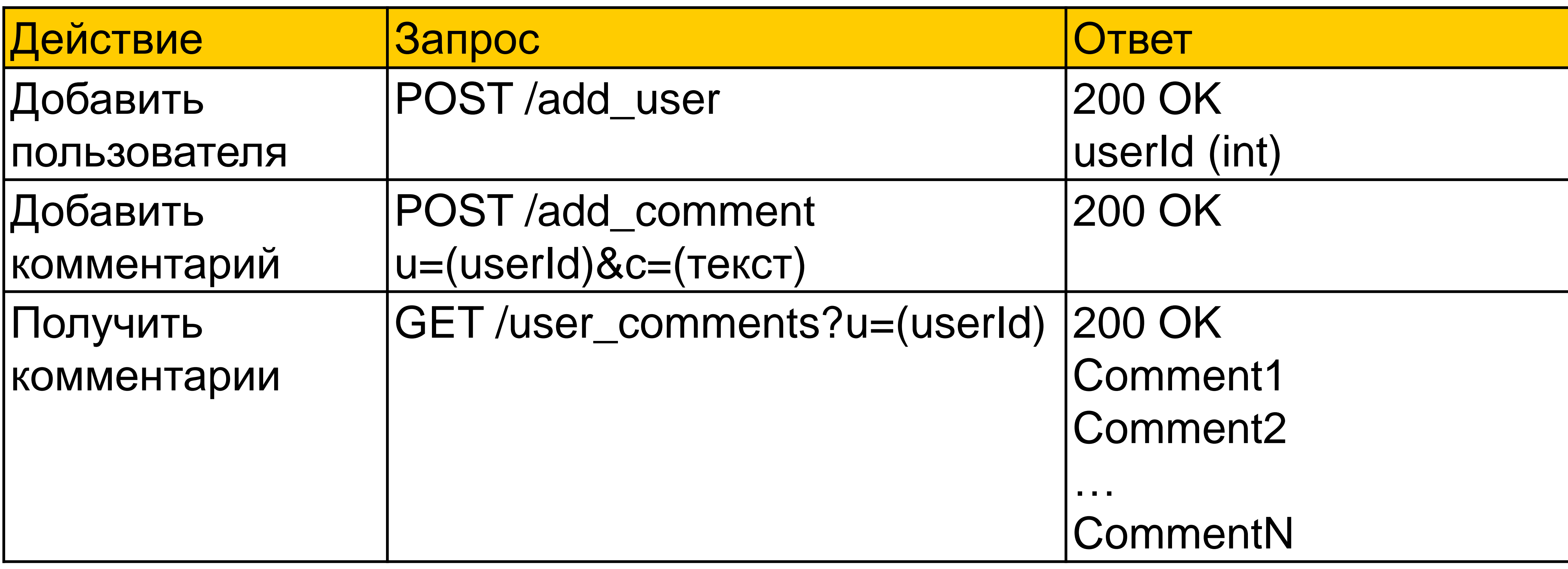

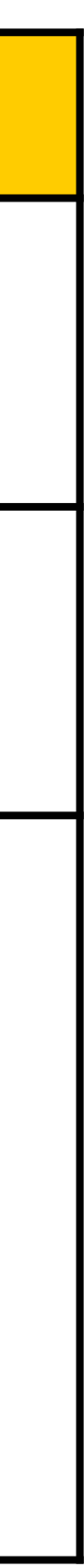

- struct HttpRequest { std::string method, path, body; std::map<std::string, std::string> get\_params; };
- class CommentServer {
- private:
- std::vector<std::vector<std::string>> comments\_; public:
	- void ServeRequest(const HttpRequest& req, std::ostream& os);
- };

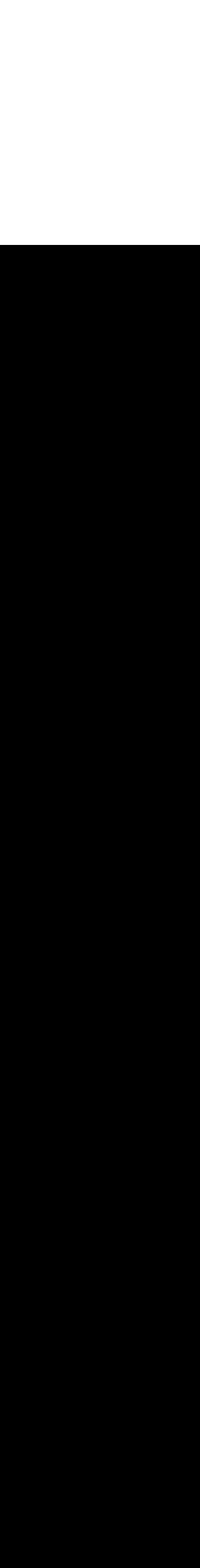

### Исходное состояние кода

7

void CommentServer::ServeRequest(const HttpRequest& req, std::ostream& os) {

if (req.method  $==$  "POST")  $\{$ 

if (req.path  $=$  "/add\_user") {

comments\_.emplace\_back();

auto response = std::to\_string(comments\_.size() - 1);

 $\}$  else if (req.path == "/add\_comment") { auto[user\_id, comment] = ParseIdAndComment(req.body); comments\_[user\_id].push\_back(comment); os << "HTTP/1.1 200 OK\r\n\r\n";

} else {

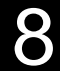

os << "HTTP/1.1 200 OK\r\n"

<< "Content-Length: " << response.size() << "\r\n"

 $<<$  "\r\n"

<< response;

 } os << "HTTP/1.1 404 Not found\r\n\r\n";

### Выполним рефакторинг

Напишем класс HttpResponse, который будет

- инкапсулировать строковое представление НТТР-ответов
- предоставлять удобный интерфейс для их создания

Воспользуемся нашими четырьмя шагами

- 
- Избавимся от необходимости каждый раз хардкодить НТТР-ответы

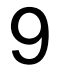

### Шаг первый - создадим интерфейс

#### Мы создаём интерфейс без реализации!

#### class HttpResponse {

- public:
	- explicit HttpResponse(int code);
	- void SetContent(std::string value);
	- friend std::ostream& operator << (std::ostream& os, const HttpResponse& resp);

 $\}$ ;

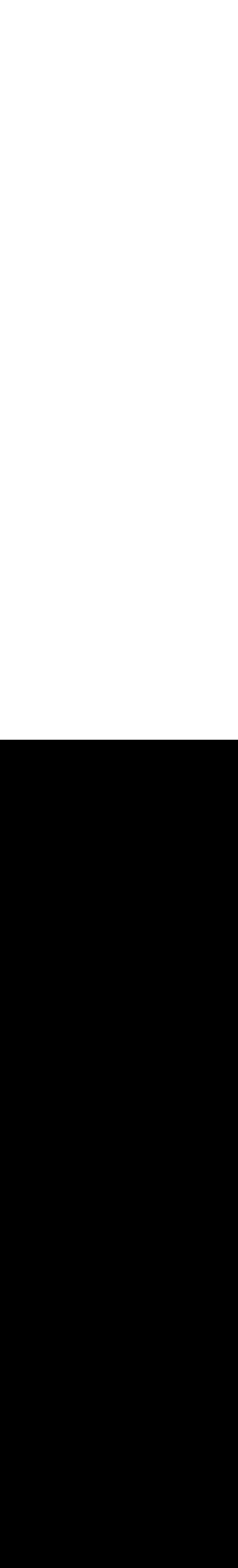

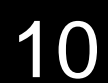

void CommentServer::ServeRequest(const HttpRequest& req, std::ostream& os) { if (req.method  $== "POST"$ ) { if (req.path  $==$  "/add\_user") { comments\_.emplace\_back(); } else if (req.path == "/add\_comment") { aluto Response resp(200); string(comments\_.size() - 1); 0855.SetCorReht(s200:0Ktrin'g(comments\_.size() - 1)); os << "Comtent-Length: " << response.size() << "\r\n"  $<<$  "\r\n" << response;

 auto[user\_id, comment] = ParseIdAndComment(req.body); comments\_[user\_id].push\_back(comment);  $\cos <<$  HttpRespt  $\Re$  200  $\Im$  X  $\ln\ln$ ";

} else {

}

os << HttpResponse(404);  $\text{und}\r\ln\rm\ln\!$ ;

11

### Шаг первый - создадим интерфейс

```
enum class HttpCode {
  OK = 200,NotFound = 404,
\};
```

```
class HttpResponse {
```
public:

```
explicit HttpResponse(HttpCode code);
```
HttpResponse& SetContent(std::string value); friend std::ostream& operator << (std::ostream& os, const HttpResponse& resp);

 $\}$ ;

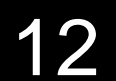

# Второй шаг - внедряем интерфейс

void CommentServer::ServeRequest(const HttpRequest& req, std::ostream& os) { if (req.method  $== "POST"$ ) { if (req.path  $=$  "/add\_user") { comments\_.emplace\_back(); resp.SetContent(std::to\_string(comments\_size() - 1)); os << resp; } else if (req.path ==  $\frac{1}{2}$  add\_comment") { auto [user\_id, comment] = ParseIdAndComment(req.body); comments\_[user\_id].push\_back(comment); os << HttpResponse(HttpCode::OK);  $\}$  else  $\{$ os << HttpResponse(HttpCode::NotFound);

- blstpresttop Respesipte (httpCode::OK).SetContent(std::to\_string(comments\_.size() 1));
	-
	-
	-

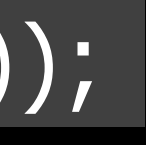

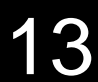

### Второй шаг - внедряем интерфейс

Внедрение позволяет понять, насколько интерфейс подходит для нашей задачи

Мы можем сразу его исправить

Откладывая реализацию, мы экономим время

В итоге мы получаем наилучший интерфейс именно для нашей задачи

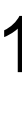

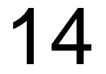

### Третий шаг – пишем юнит-тесты

Покроем наш интерфейс юнит-тестами

Мы всё ещё его не реализовали!

class HttpResponse {

- public:
	- explicit HttpResponse(HttpCode code);
	- HttpResponse& SetContent(std::string value);
	- friend std::ostream& operator << (std::ostream& os, const HttpResponse& resp);

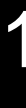

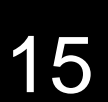

```
void TestConstruction() {
  std::ostringstream os;
   os << HttpResponse(HttpCode::OK);
  assert(os.str() == "HTTP/1.1 200 OK\r\n\r\n");
   os.str("");
   os << HttpResponse(HttpCode::NotFound);
  assert(os.str() == "HTTP/1.1 404 Not found\r\n\r\n");
}
```

```
void TestSetContent() {
  std::ostringstream os, expected;
 const std::string content = 
"Hello, SECR 2017!";
   os << HttpResponse(HttpCode::OK).SetContent(content);
           << "\r\n" << content;
  assert(os.str() == expected.str());
```
expected << "HTTP/1.1 200 OK\r\n" << "Content-Length: " << content.size() << "\r\n"

}

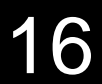

### Третий шаг – пишем юнит-тесты

Разработка юнит-тестов до реализации позволяет

- заранее продумать все крайние случаи
- и учесть их во время реализации
- убедиться, что новые тесты корректно встроены в систему тестирования (они должны падать)

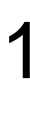

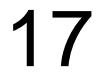

\$ ./build-project && ./run-unit-tests 251 tests – OK

\$ ./build-project && ./run-unit-tests 251 tests – OK 2 tests – Fail

#### Третий шаг – пишем юнит-тесты

▌ Тесты пустой реализации интерфейса должны падать

- 
- ▌ Это позволяет убедиться, что они встроены в систему тестирования

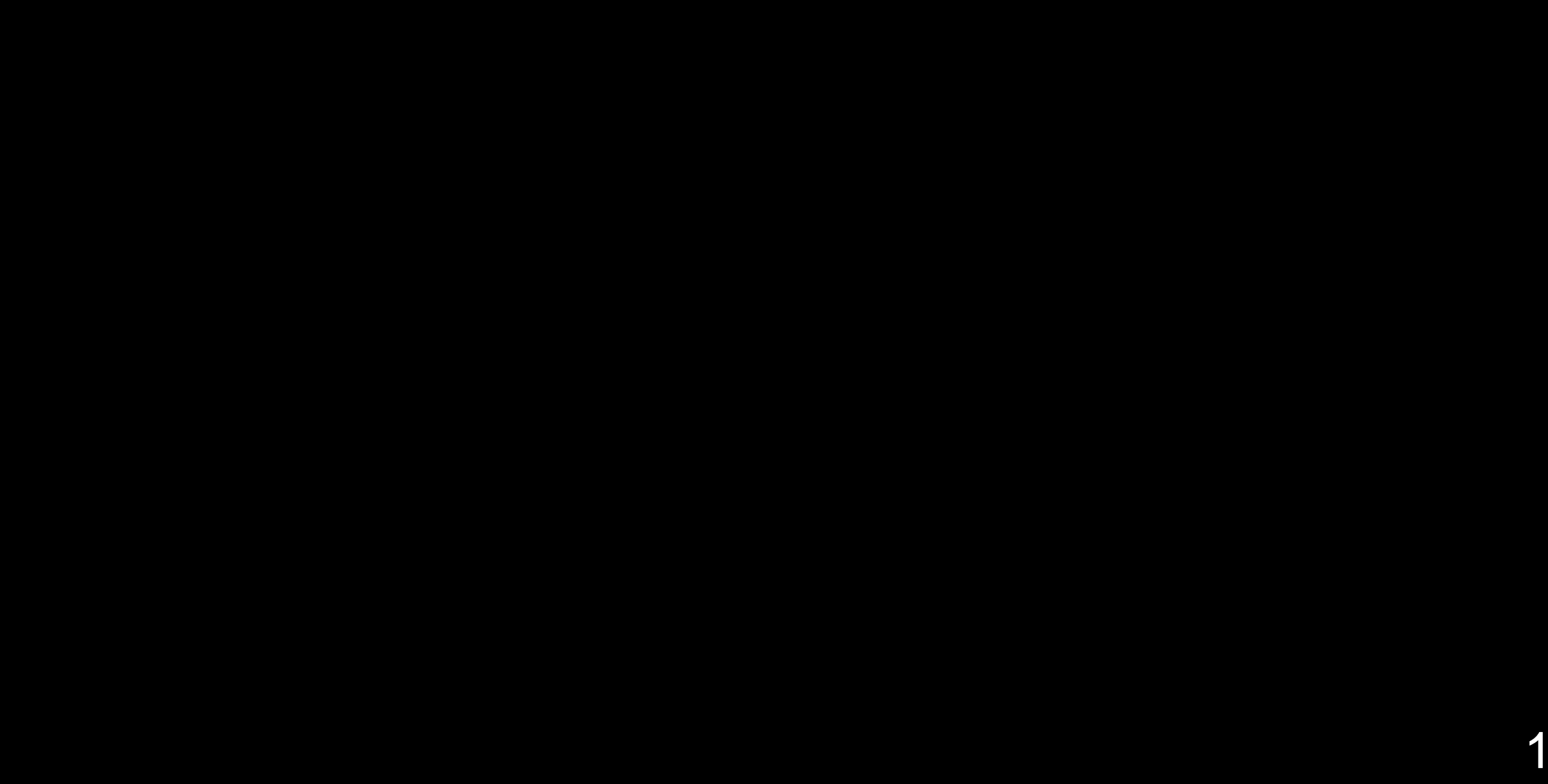

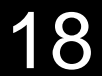

### Четвёртый шаг – реализация интерфейса

На данный момент у нас есть

- интерфейс именно для нашей задачи
- юнит-тесты способ контроля корректности его реализации  $\sum_{ }$

Сразу после реализации

- мы сможем быстро поймать и исправить большинство багов
- чем меньше время между допущением и обнаружением ошибки, тем проще её исправить

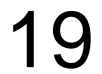

class HttpResponse {

public:

explicit HttpResponse(HttpCode code);

HttpResponse& SetContent(std::string value);

friend std::ostream& operator << (std::ostream& os, const HttpResponse& resp);

private:

HttpCode code\_;

std::string content\_;

};

HttpResponse::HttpResponse(HttpCode code) : code\_(code) {

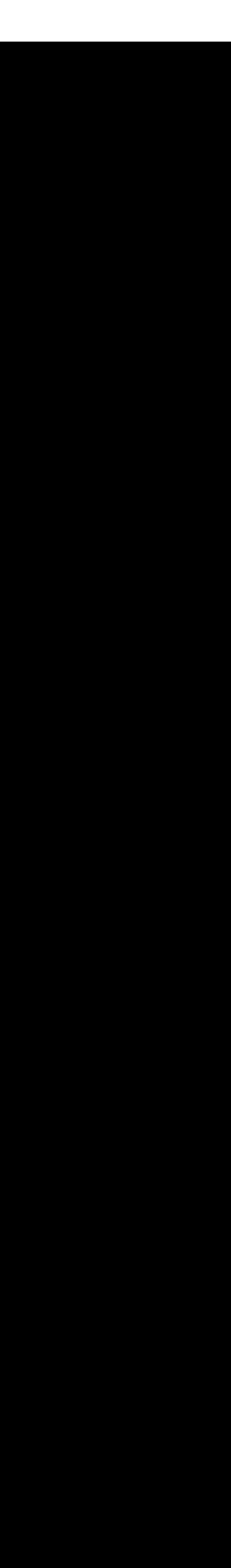

# Четвёртый шаг – реализация интерфейса

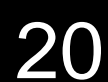

HttpResponse& HttpResponse::SetContent(std::string value) { content\_ = std::move(value); return \*this; } std::ostream& operator << (std::ostream& os, const HttpResponse& resp) { const std::string\_view crlf("\r\n"); os << "HTTP/1.1 " << static\_cast<int>(resp.code\_) << ' '; switch (resp.code\_) { case HttpCode::OK: os << "OK"; break; case HttpCode::NotFound: os << "Not found"; break; } os << crlf; if (!resp.content\_.empty()) { os << "Content-Length: " << resp.content\_size() << crlf; } return os << crlf << resp.content\_;

}

### Четвёртый шаг - реализация интерфейса

Реализовав интерфейс, запускаем юнит-тесты

Убеждаемся, что они проходят

\$ ./build-project && ./run-unit-tests  $253$  tests  $-$  OK

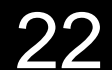

### Итоги

Мы получили корректный код

Корректно встроенный в систему

Мы минимизировали риски

- возникновения багов  $\sum$
- необходимости переделывать свою работу  $\sum_{i=1}^{n}$

Сэкономили уйму времени на отладке и переписывании кода

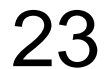

ishfb@yandex-team.ru

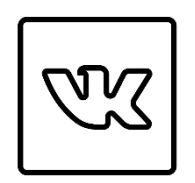

# Спасибо!

#### Илья Шишков

#### telegram: ishfb $\bigotimes$  $\delta$  ishfb ishfb github: ishfb

Старший разработчик компании Яндекс

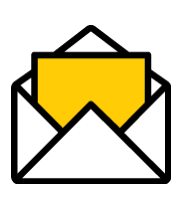